# **Aufgabe Diabetes**

Erstellen Sie folgende Diagramme:

### Säulendiagramm:

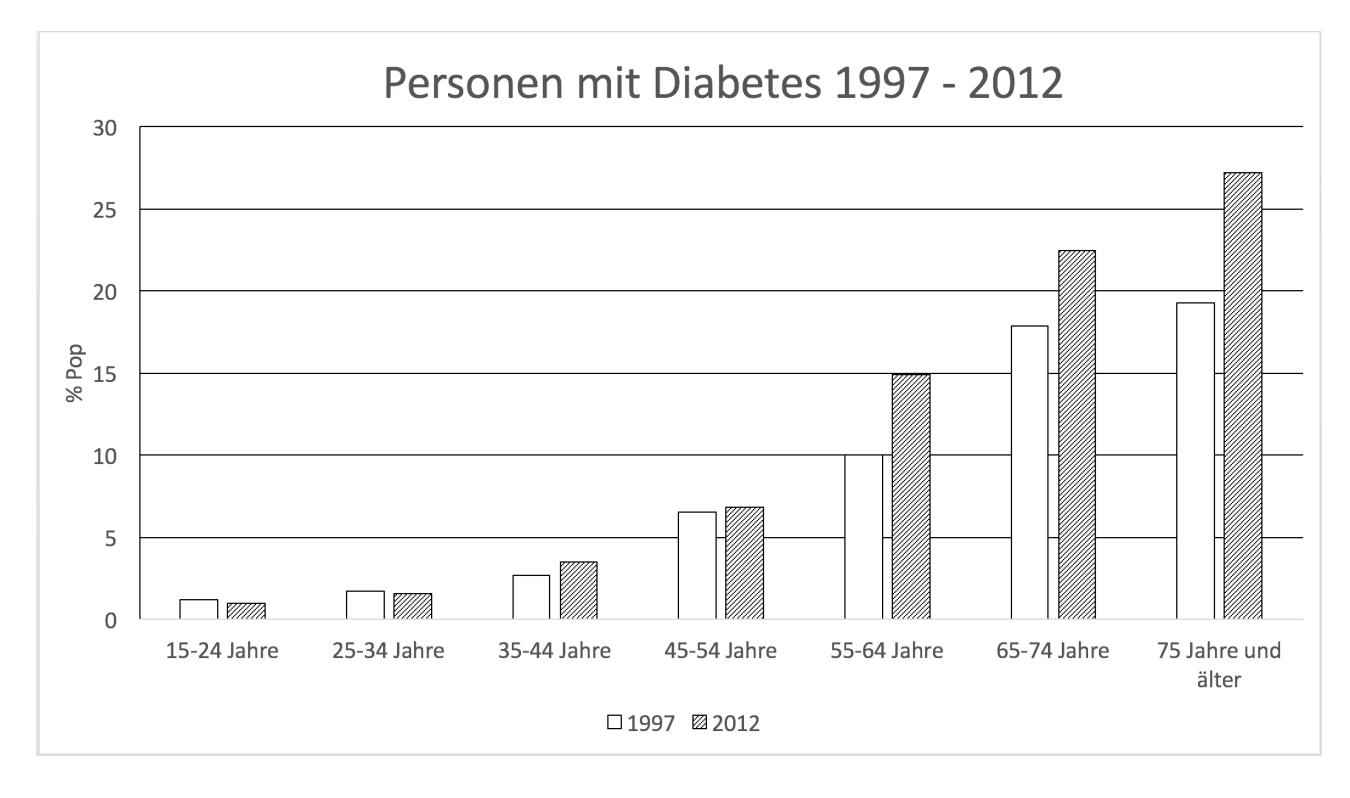

#### 2 Balkendiagramme

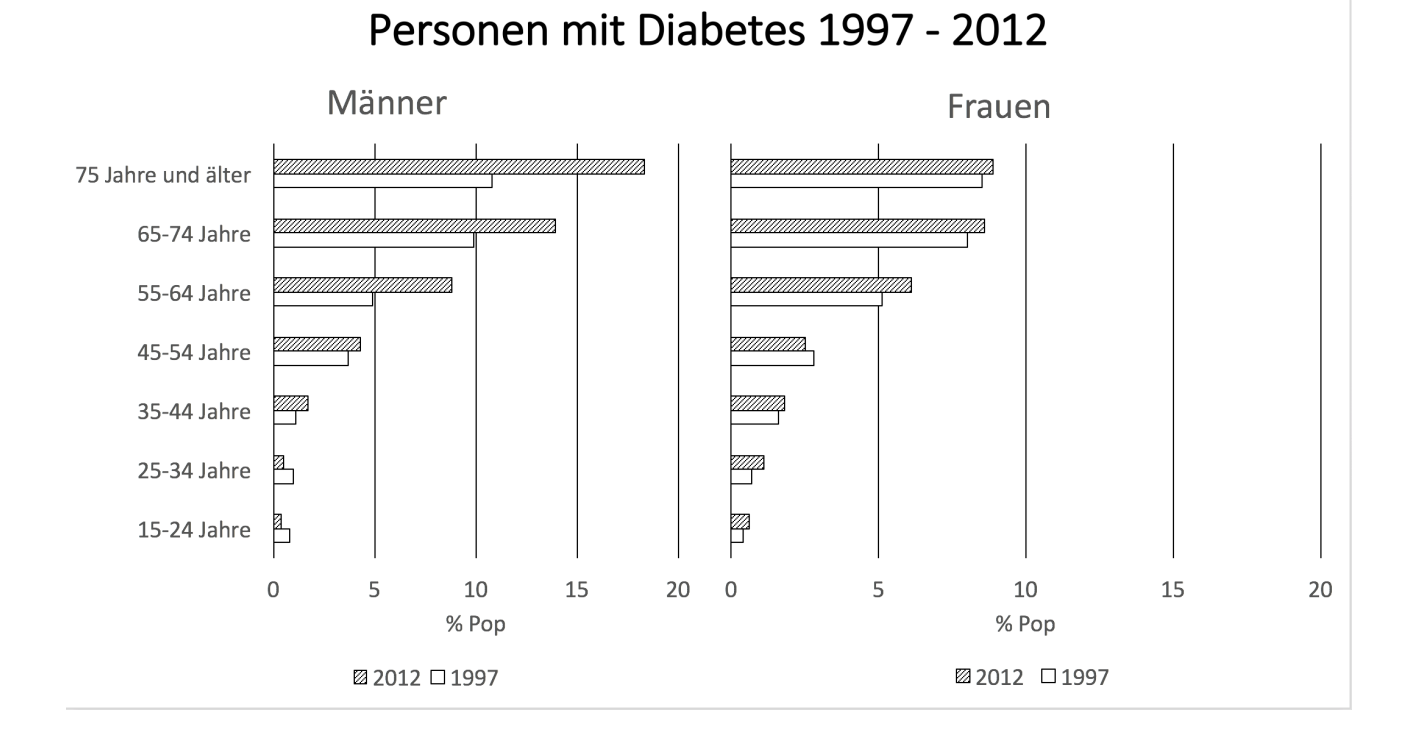

#### 2 Kreisdiagramme

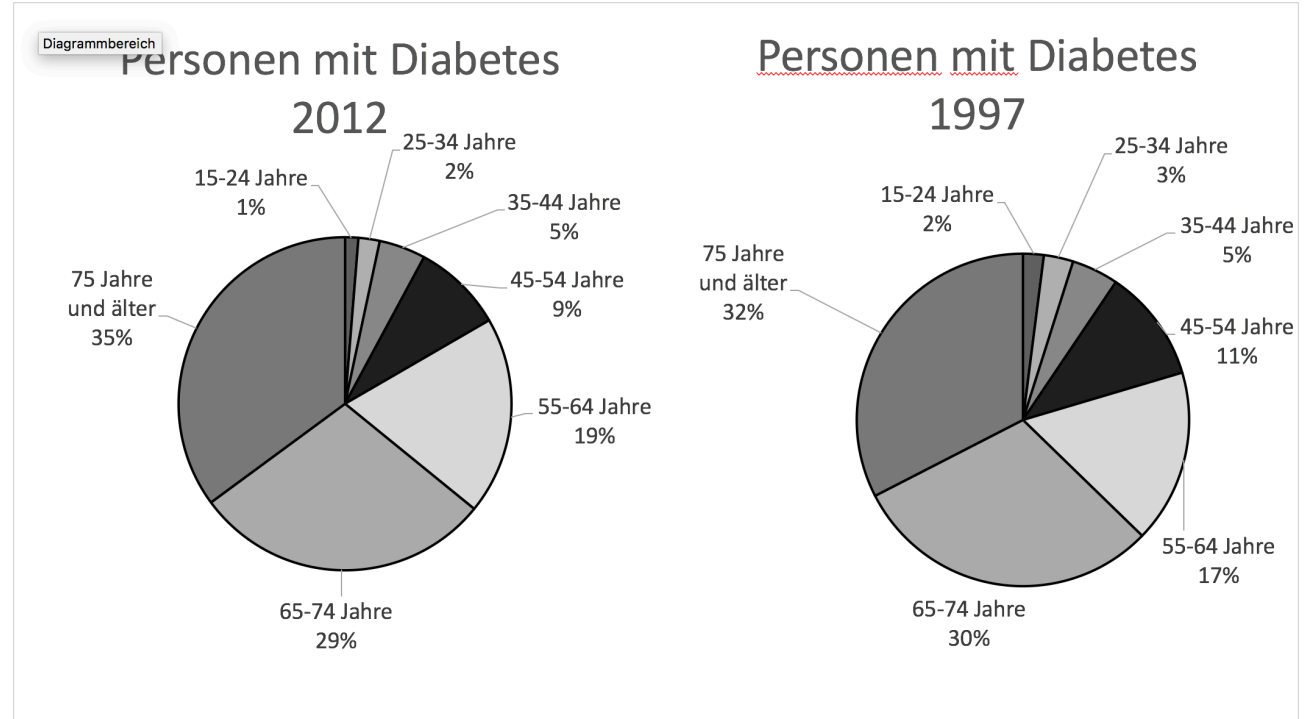

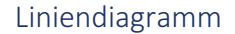

## Personen mit Diabetes (2012)

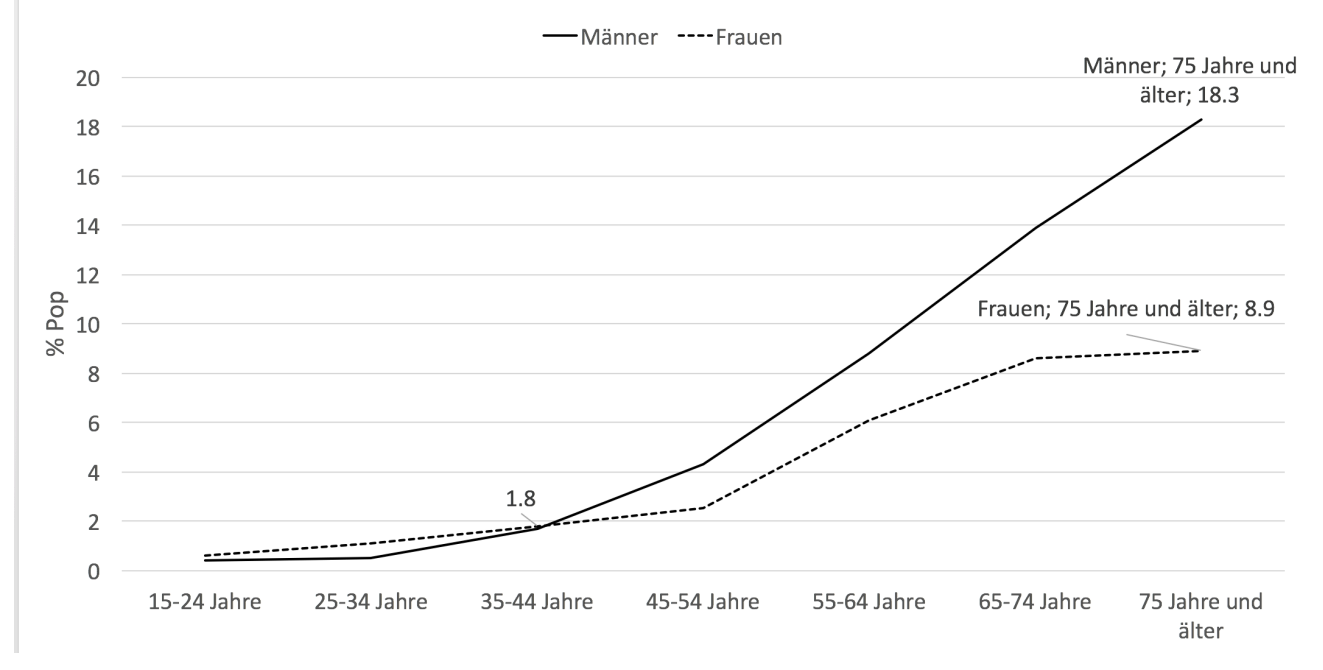

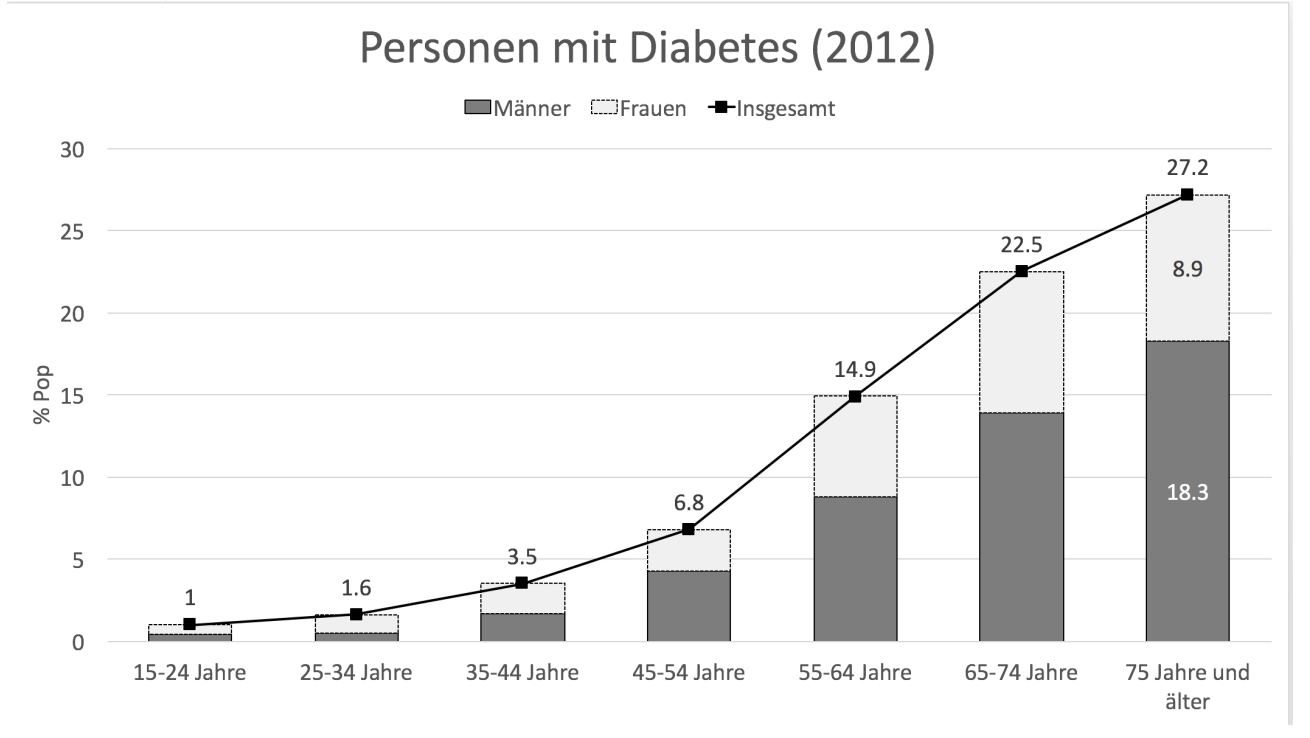